## Introduction to Artificial Intelligence

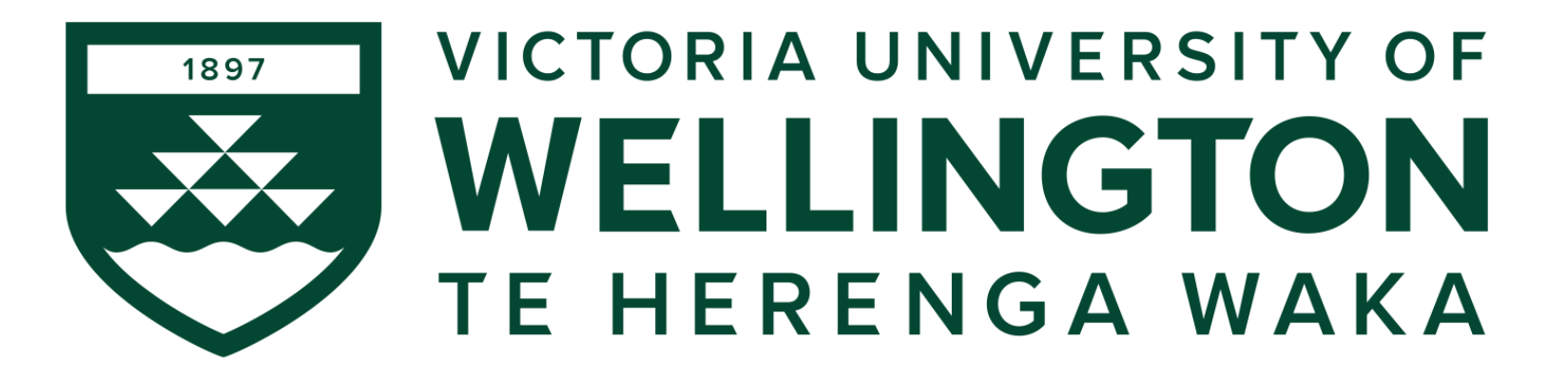

#### **COMP307 Planning and Scheduling: Tutorial 1**

# **Question**

- Which of states below are valid states?
	- Painted(LeftWall)
	- $At(x)$
	- $\neg Clean(Cottom)$
	- Rainy(Tomorrow) or Cloudy(Tomorrow)
	- $-$  Passed(DueDate(307A3))
	- $-$  Hold(Banana) and At(RoomC)

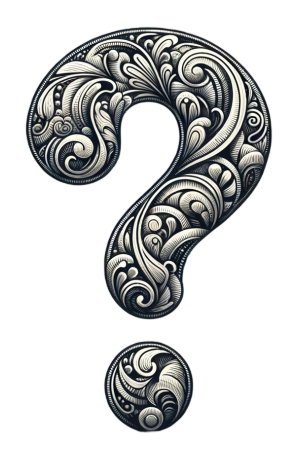

#### PDDL in Vacuum Cleaner's World

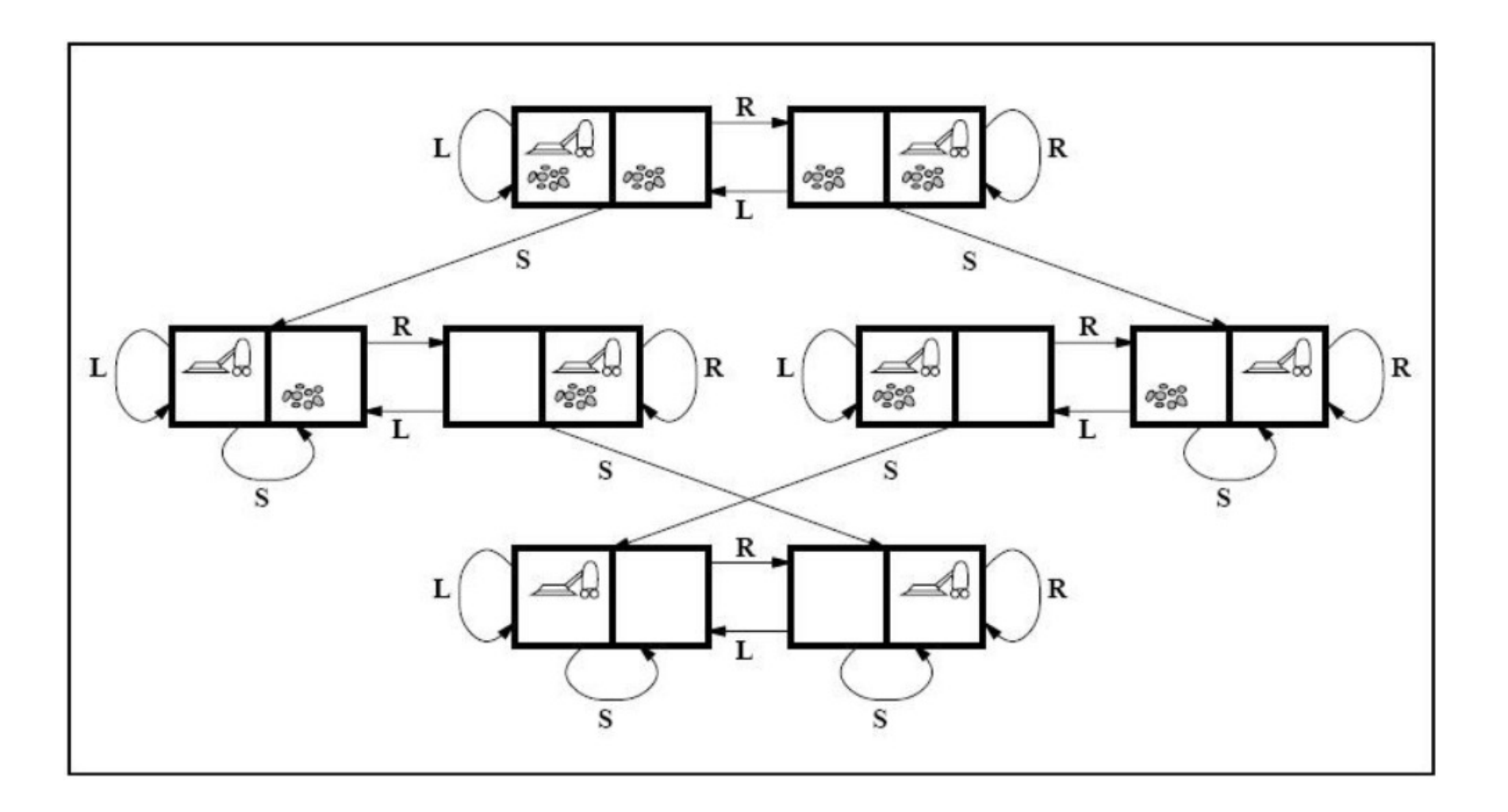

## Update State with Action

- Delete list  $DEL(a)$ : remove the fluents that appear as negative literals in the action's effects
- Add list  $ADD(a)$ : add the fluents that are positive literals in the action's effects
- $s' =$ RESULT $(s, a) = (s DEL(a)) \cup ADD(a)$
- Example in the vacuum cleaner's world

$$
- s_1 = At(Left), a_1 = MoveRight()
$$

- EFFECT( $a_1$ ) = At( $Right$ )  $\wedge \neg At(Left)$
- $s_1 \text{DEL}(a_1) = \emptyset$
- RESULT $(s_1, a_1) = \emptyset \cup ADD(a_1) = At(Right)$
- $s_2 = At(Right), a_1 = Suck(Right)$ 
	- EFFECT( $a_2$ ) = Clean(Right)
	- $s_2$  DEL( $a_2$ ) = At( $Right$ )
	- RESULT $(s_2, a_2) = At(Right) \cup ADD(a_2) = At(Right) \wedge Clean(Right)$

#### Planning Algorithms as State-Space Search

- Forward (progression) state-space search
	- Start with the initial state
	- Examine all the applicable actions for the current state
	- Avoid loop never go back to previous states
	- Until reach a goal state

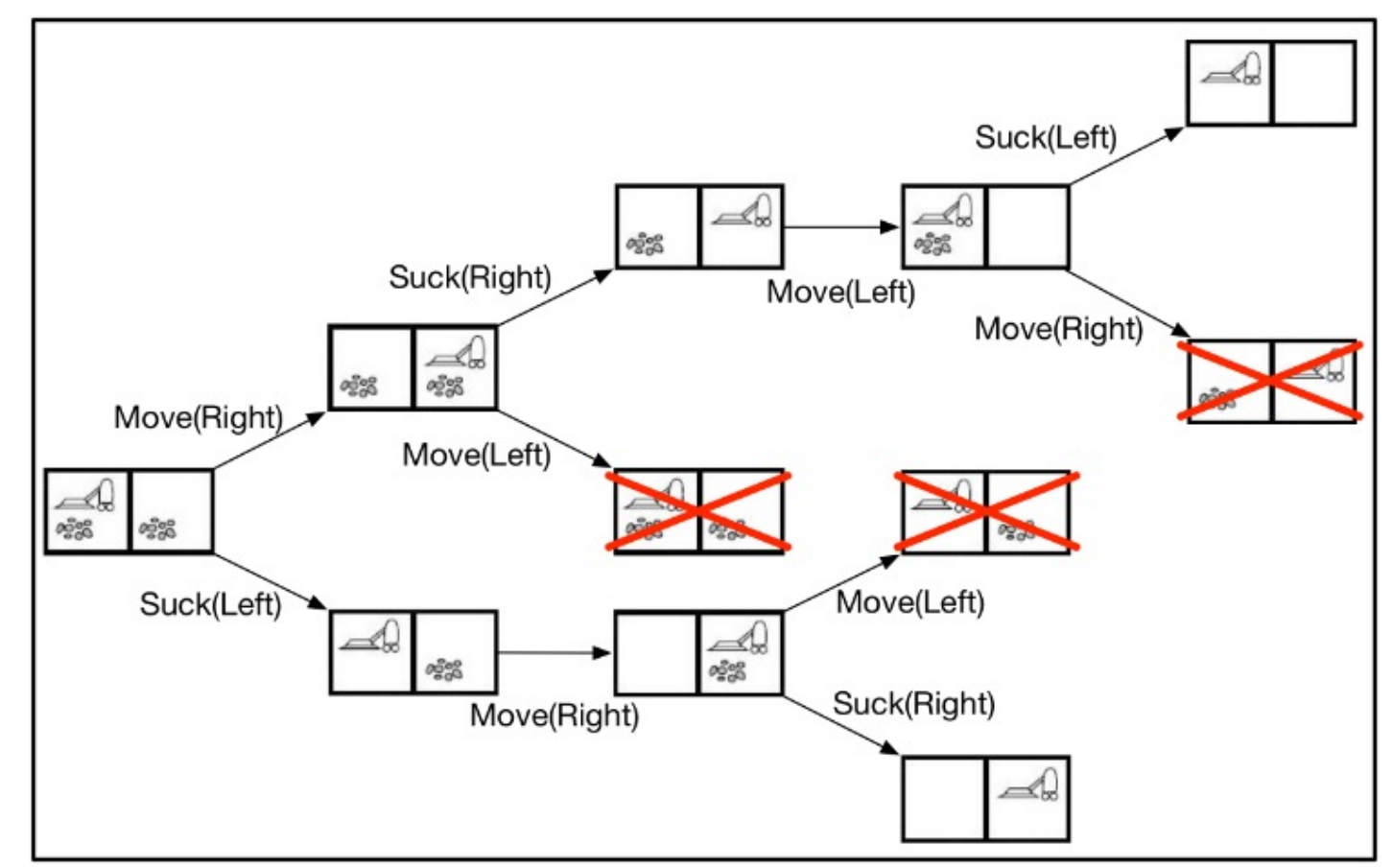

## Planning Algorithms as State-Space Search

- Backward (regression) relevant state-space search
	- Start with a goal state (random if there are more than one)
	- Examine all the relevant actions
		- Could be the last step leading to the current state
		- At least one effect is an element of the current state
		- Has no effect that negates an element of the current state
	- Avoid loop
	- Until reach the initial state

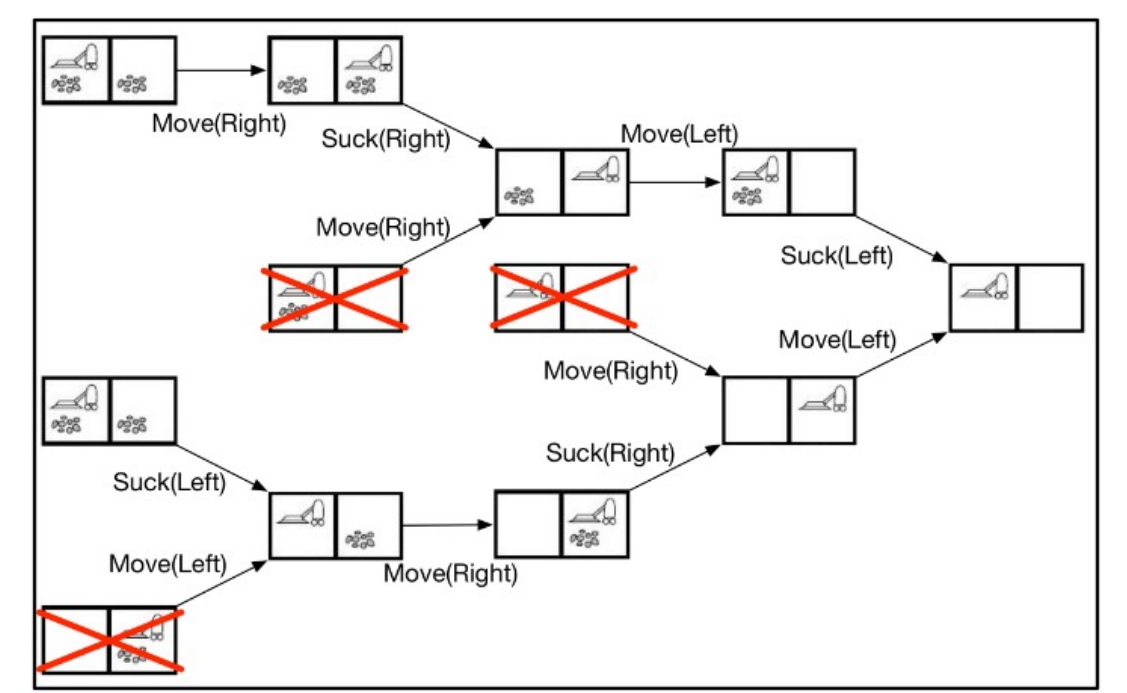

# Question

- The "have cake and eat cake" planning problem:  $Init(Have(Cake, A))$  $Goal(Eaten(Cake, A) \wedge Eaten(Cake, B))$  $Action(Est(Cake, x))$  $PRECOND: Have(Cake, x)$ EFFECT:  $\neg Have(Cake, x) \land Eaten(Cake, x)$  $Action(Bake(Cake, x))$ ,  $PRECOND: \neg Have(Cake, x)$ EFFECT :  $Have(Cake, x))$
- For the initial state, list all the applicable actions and the resultant state for each of them.
- List three different plans (sequences of actions from the initial state to the goal state).

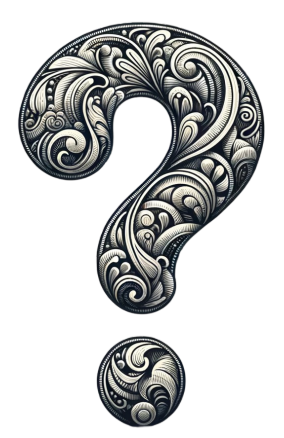

# JSS: an Example (Table)

• A solution is a schedule that processes these jobs with the machines (Gantt chart)

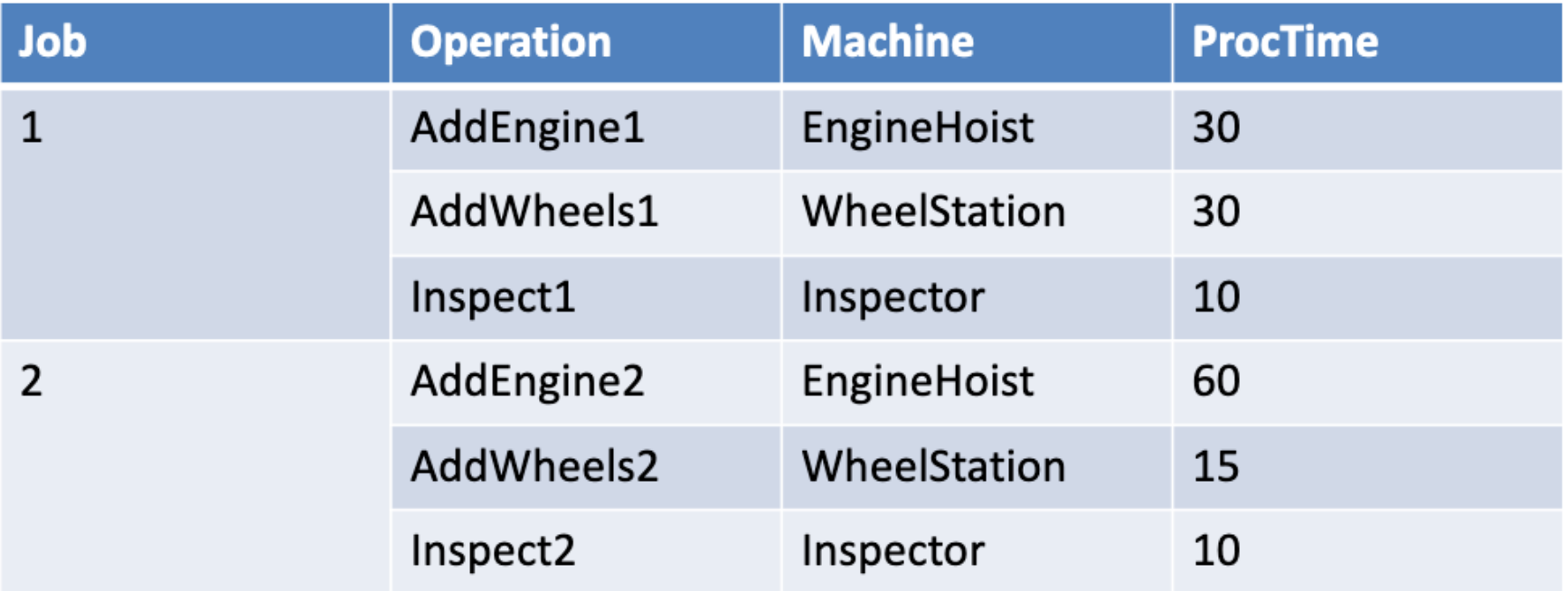

## Search for Schedules

#### • Initial state

- Empty schedule, t=0, all operations unprocessed
- The first operation of each job is ready at time 0, all the other operations are not ready
- All machines are idle at time 0
- Goal state: all operations processed
- Actions: Process(o, m, t)
	- Start processing operation o with machine m at time t
	- Precondition:
		- o unprocessed, and is ready at time t
		- m is idle at t
	- Effect:
		- o processed
		- next(o) (if exists) is ready at time t+ProcTime(o), and m is idle at t+ProcTime(o)
- How to decide t?

# Deciding Starting Time of Action

- Non-delay: start the action as soon as possible
	- Operation earliest ready time
	- Machine earliest idle time
	- Earliest starting time: the later between the above two
- Find operation earliest ready time
	- Initial: 0 for the first operation, and infinity for others
	- When Process(o,m,t) is scheduled, then the earliest ready time of next(o) becomes t+ProcTime(o)
- Find machine earliest idle time
	- Initial: 0
	- When Process(o,m,t) is scheduled, then the earliest idle time of machine m becomes t+ProcTime(o)

## Update Earliest Ready and Idle Time

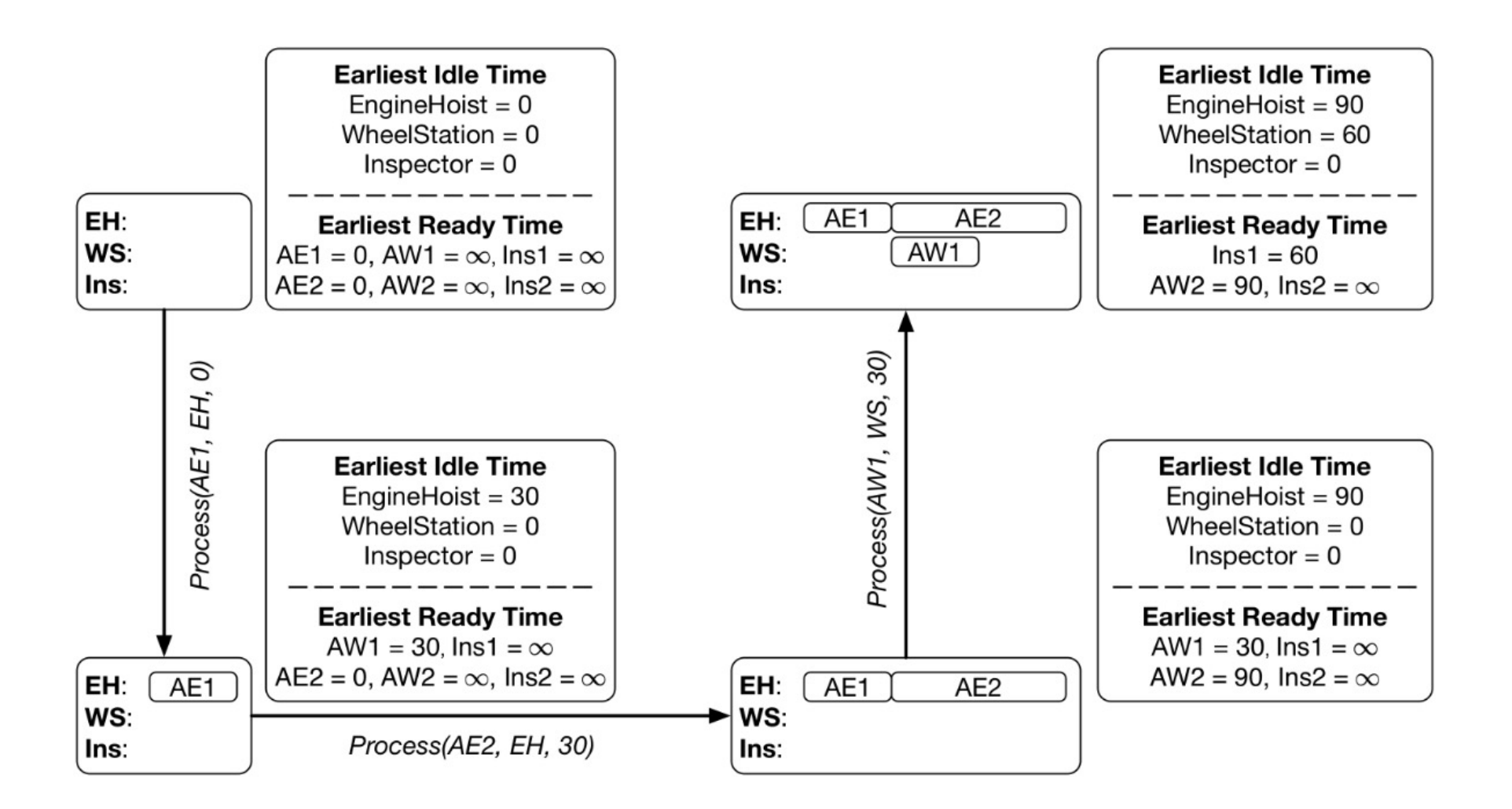

## Forward State-Space Search

- Start from the initial state
	- Empty schedule, t=0, all operations unprocessed
	- $-$  The first operation of each job is ready at time 0, all the other operations are not ready
	- All machines are idle at time 0
- • Examine all the applicable actions Process(o,m,t)
	- Enumerate each unprocessed operation o and its machine m
	- Calculate the earliest starting time t
	- Applicable if  $t < \infty$
- All the leaf nodes are goal states (all operations processed)
- Each schedule is a path from the root node to a leaf node

## Forward State-Space Search

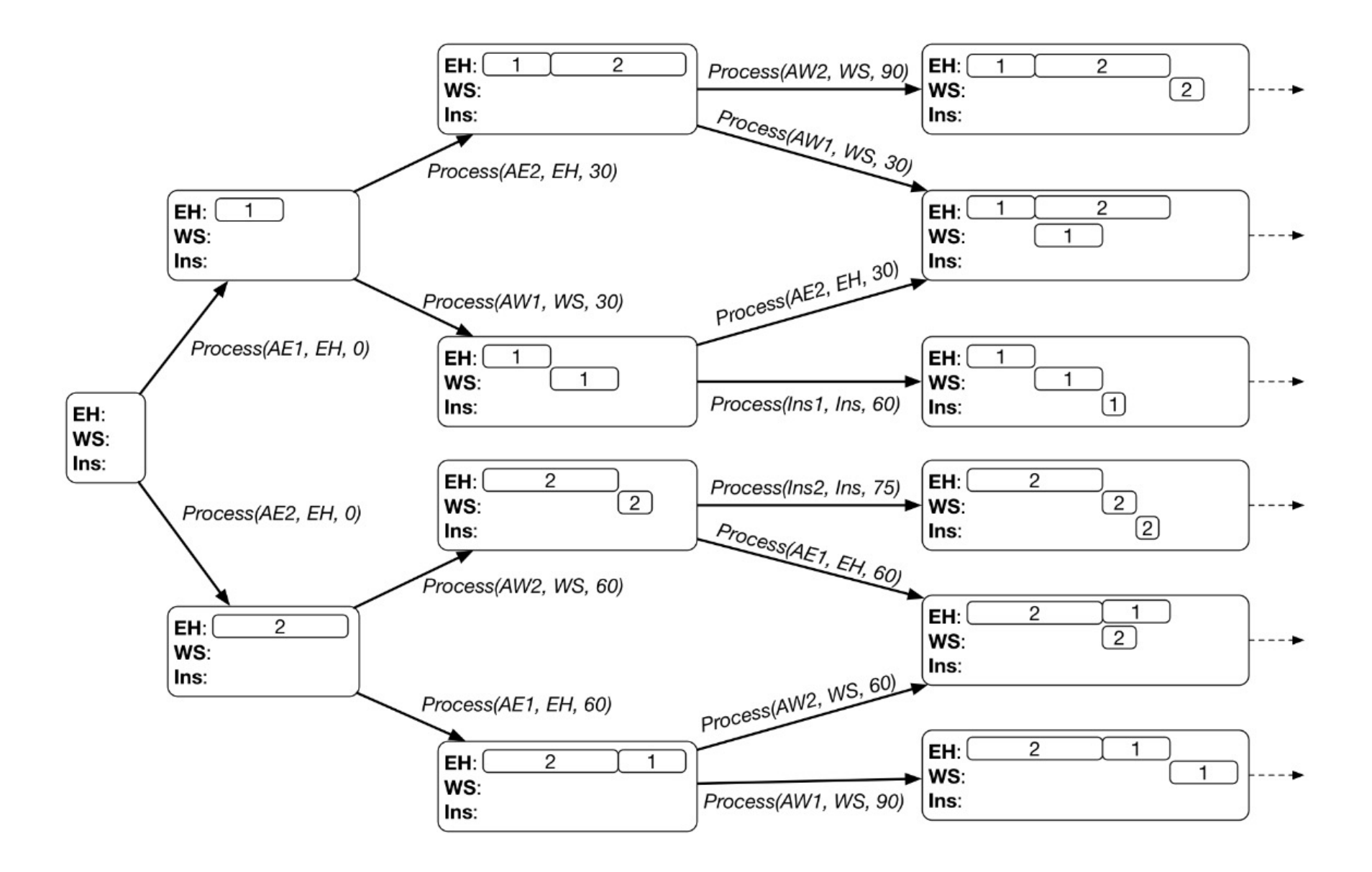

# Local Search (Hill Climbing)

- Step 1. Random generate a scheduling s;
- Step 2. Examine all the neighbors in the neighborhood of s, and select the best neighbor s';
- Step 3. If s' is better than s, set  $s \leftarrow s'$ , and go to Step 2. Otherwise return s.

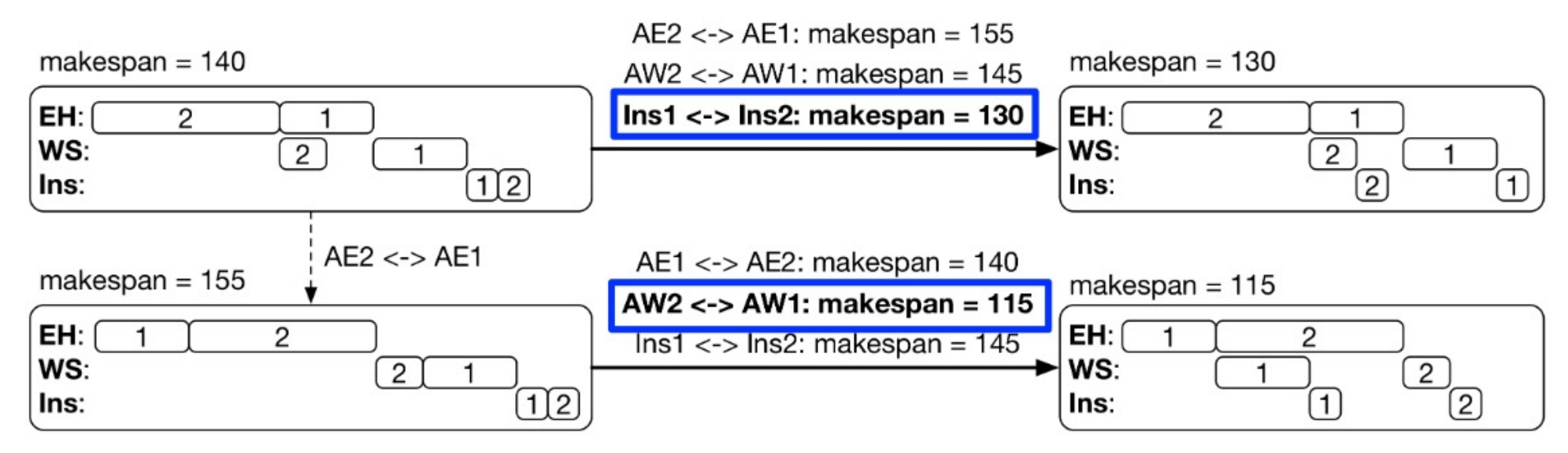

• Jump out of local optima: simulated annealing, genetic algorithms, …

## **Question**

• For the car manufacturing scheduling problem, consider 3 jobs as summarized below:

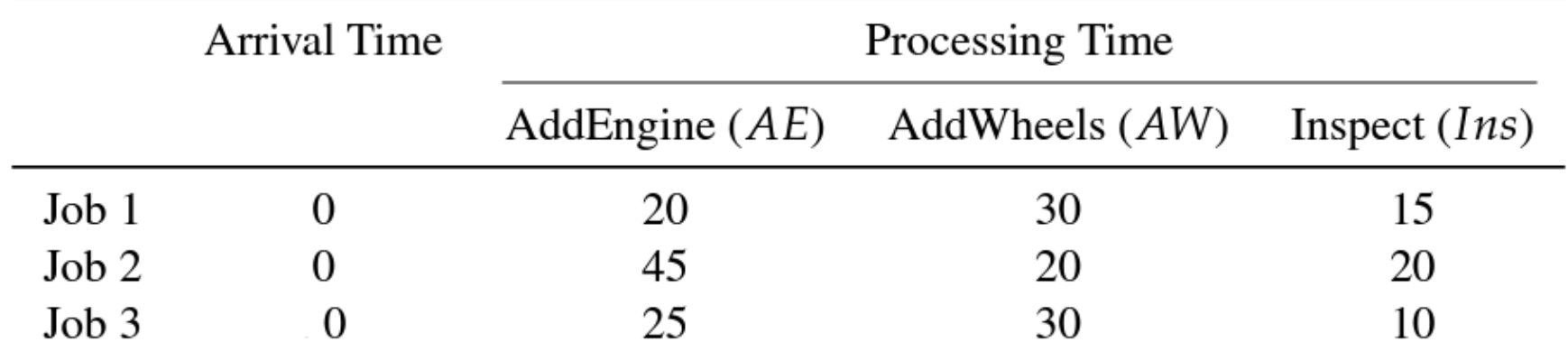

Given the partial schedule below:

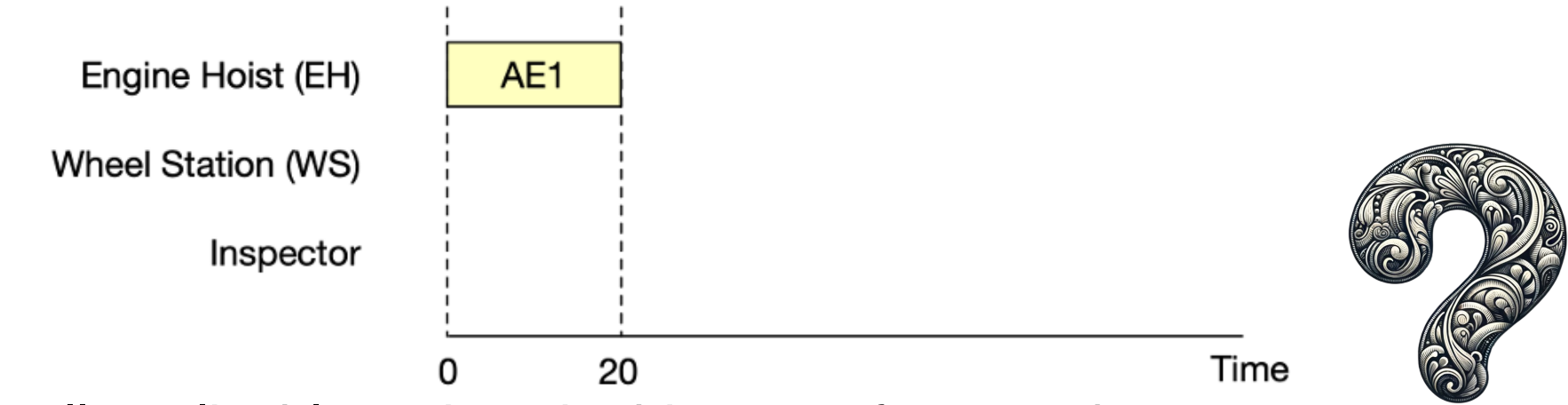

List all applicable actions in this state, formatted as (Operation,Machine,StartTime)